# **journal entry [questions.pdf](http://reflectionsjournal.org/download.php?q=journal entry questions.pdf)**

**FREE PDF [DOWNLOAD](http://reflectionsjournal.org/download.php?q=journal entry questions.pdf)**

**[NOW!!!](http://reflectionsjournal.org/download.php?q=journal entry questions.pdf)**

Source #2:

**journal entry [questions.pdf](http://reflectionsjournal.org/download2.php?q=journal entry questions.pdf) FREE PDF [DOWNLOAD](http://reflectionsjournal.org/download2.php?q=journal entry questions.pdf)**

30 RESULTS

## **Sales journal entry - Questions** & Answers - [AccountingTools](http://www.accountingtools.com/questions-and-answers/sales-journal-entry.html)

**www.accountingtools.com**/**questions**-and-answers/**sales-journal-entry**.html A **sales journal entry** records the revenue generated by the sale of goods or services. This **journal entry** needs to record three events, which are:

#### How **to Write a Journal Entry** (with Sample Entries) - **[wikiHow](http://www.wikihow.com/Write-a-Journal-Entry) www.wikihow.com**/**Write-a-Journal-Entry**

How **to Write a Journal Entry**. A **journal** can be a chronicle of your daily activities, a summary of your most intimate thoughts, or simply a way to keep yourself on ...

#### Double-**Entry Journal** - [ReadWriteThink](http://www.readwritethink.org/classroom-resources/printouts/double-entry-journal-30660.html)

**www.readwritethink.org** › [Classroom](http://www.readwritethink.org/classroom-resources/) Resources › [Printouts](http://www.readwritethink.org/classroom-resources/printouts/) Ask students to reflect and respond to the following prompt on the back of their Double-**Entry Journal**: Choose one connection and explain specifically how it helped ...

# A Risk- **Based [Approach](http://www.journalofaccountancy.com/issues/2007/jul/ariskbasedapproachtojournalentrytesting.html) to Journal Entry Testing**

**www.journalofaccountancy.com**/issues/2007/jul/ariskbasedapproachto... The top-side **journal entry** is most susceptible to fraud by management override. It's possible to make adjustments in subledgers, but this requires collusion with ...

## **Journal Entry Vs Journal [Voucher](http://www.erpgreat.com/financial/journal-entry-vs-journal-voucher.htm)** - SAP ERP

www.erpgreat.com/financial/**journal-entry-vs-journal-voucher**.htm What is the difference between **Journal Entry** and **Journal** Voucher? Explain briefly? Answer: **Journal** Voucher is a draft which needs to be approved before it is posted ...

#### Whitley's **Journal** - the latest **entry** | [unknowncountry](http://www.unknowncountry.com/journal)

www.unknowncountry.com/**journal**

Read the latest **entry** in **Whitley Strieber**'s **journal**.

#### **[Emergency](http://emj.bmj.com/) Medicine Journal** - BMJ Journals

emj.bmj.com

**Emergency Medicine Journal** (EMJ) is an international peer review **journal** covering pre-hospital and hospital emergency medicine, and critical care.

## [Accounting](http://accountinginfo.com/study/je/je-01.htm) **Journal Entries**

accountinginfo.com/study/je/je-01.htm What is a **journal entry** in Accounting? **Journal entry** is an **entry** to the **journal**. **Journal** is a record that keeps accounting ...

#### **Tally [9-voucher-entry-questions](http://www.slideshare.net/Sahub/tally-9voucherentryquestions)** - SlideShare

www.slideshare.net/Sahub/**tally-9voucherentryquestions**

May 01, 2013 · **Tally 9-voucher-entry-questions** 1. 1Enter the following transactions in the voucher **entry** of Idhayam of Kumbakonam1.1.2010 Commenced business ...

#### What My [Morning](http://tim.blog/2015/01/15/morning-pages/) **Journal** Looks Like | The Blog of Author ... tim.blog/2015/01/15/morning-pages

History is littered with examples of successful (and unsuccessful) people who kept daily journals. It ranges from Marcus Aurelius to Ben Franklin, and from Mark Twain ...

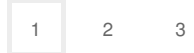

Privacy and [Cookies](http://go.microsoft.com/fwlink/?LinkId=521839&CLCID=0409) [Legal](http://go.microsoft.com/fwlink/?LinkID=246338&CLCID=0409) [Advertise](http://go.microsoft.com/?linkid=9844325) [About](http://go.microsoft.com/fwlink/?LinkID=286759&CLCID=409) our ads [Help](http://go.microsoft.com/fwlink/?LinkID=617297) [Feedback](file:///tmp/wktemp-db2eacb4-740e-4141-8d48-5bc14ce300a0.html#) © 2017 Microsoft